The copy filmed here hes been raproduced thenks to the generosity of:

## Library **Agriculture Canada**

The images eppearing here ere the best queilty possible considaring the condition and legibility of the originel copy and in keeping with the fliming contract specifications.

Original copies in printed papar covara are filmad baginning with the front cover end ending on the last page with e printed or illustrated imprassion, or the beck covar when eppropriete. All other original copies era filmed beginning on the firat paga with a printed or liiustratad impression, and ending on the last page with a printed or illustrated imprassion.

Tha iast racordad frama on aach microfiche shail contain the symbol -> (maaning "CON-TINUED"), or the symbol  $\nabla$  (meaning "END"), whichevar applies.

Maps, platas, charts, etc., may ba filmad at different reduction ratios. Those too large to ba antirely included in ona axposure are filmad beginning in tha uppar left hand corner, laft to right and top to bottom, as many frames as requirad. The following diagrams lilustrata tha mathod:

L'exempleire filmé fut reproduit grâce à le générosité de:

> **Bibliothèque Agriculture Canada**

Les imegas suivantes ont été reproduites avec la pius grand soin, compte tanu da la condition at da le nettaté de l'axampiaire filmé, et en conformité avac les conditions du contrat da filmage.

Les axamplaires originaux dont la couverture an papiar ast imprimée sont filmés an commancant par le pramiar piat at en terminant soit par la darnièra page qui comporta una amprainte d'impression ou d'iliustration, soit par la second piat, saion la cas. Tous les autras exampleires originaux sont filmés an commençant par la pramièra paga qui comporte una empreinte d'impression ou d'iliustration et en terminant par la darnière page qui comporta una talle ampreinta.

Un des symboles suivants apperaîtra sur la darnièra imaga da chaqua microficha, saion la cas: la symbole - signifie "A SUIVRE", la symbola V signifie "FIN".

Les cartas, pianches, tabieaux, etc., pauvant ètra filmés à des taux da réduction différants. Lorsqua ie document est trop grand pour êtra raproduit en un saul cliché, il ast filmé à partir de l'angia supérieur gaucha, de gauche è droite, et da haut an bas, an pranant la nombre d'images nécessaire. Les diagrammes suivants iliustrant la méthode.

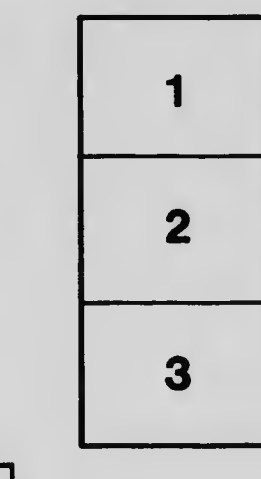

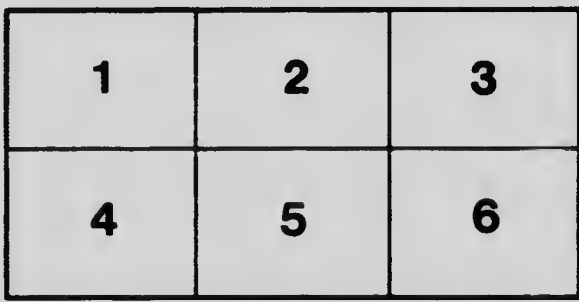

1 2 3